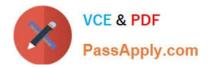

# C\_TAW12\_731<sup>Q&As</sup>

SAP Certfied Development Associate-ABAP with SAP NetWeaver 7.31

# Pass SAP C\_TAW12\_731 Exam with 100% Guarantee

Free Download Real Questions & Answers **PDF** and **VCE** file from:

https://www.passapply.com/c\_taw12\_731.html

100% Passing Guarantee 100% Money Back Assurance

Following Questions and Answers are all new published by SAP Official Exam Center

Instant Download After Purchase

100% Money Back Guarantee

😳 365 Days Free Update

800,000+ Satisfied Customers

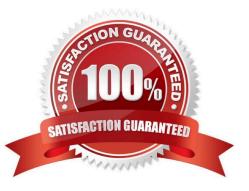

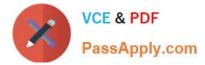

Which statements are allowed for processing internal tables? (Choose three)

- A. SELECT
- **B. INSERT**
- C. DELETE
- D. MODIFY
- E. UPDATE
- Correct Answer: BCD

#### **QUESTION 2**

You are using the new debugger and you want to change the content of an internal table.

Which actions are allowed? (Choose three) A. Delete the entire contents of a table.

- B. Change row content and press Save (+ S).
- C. Delete table from memory.
- D. Delete the selected rows.
- E. Change row content and press Enter ().

Correct Answer: ADE

#### **QUESTION 3**

In the technical settings for a transparent table, buffering is switched on and single record buffering is selected.

Which statement uses the buffered data assuming that the WHERE clause contains restrictions for all key fields?

A. SELECT ... . ENDSELECT.

- B. SELECT SINGLE ... .
- C. SELECT ... INTO TABLE ... .
- D. SELECT SINGLE ... FOR UPDATE.

Correct Answer: B

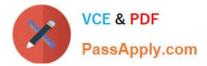

What is the purpose of implicit enhancement points?

- A. To add fields to an SAP database table
- B. To add code to a standard SAP program
- C. To change code in a standard SAP program
- D. To create a secondary index for an SAP database table

Correct Answer: B

#### **QUESTION 5**

You create a function group ZATP. What is the name of the corresponding main program?

A. ZATP

- **B. SAPLZATP**
- C. SAPMZATP
- D. SAPFZATP
- Correct Answer: B

# **QUESTION 6**

What can you use to achieve polymorphism?

- A. Events
- **B.** Subroutines
- C. Inheritance
- D. Reports
- E. Company 2

Correct Answer: C

# **QUESTION 7**

What types of changes to the repository does SAP provide? (Choose three)

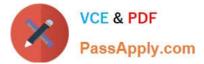

- A. Deployments from SDN.SAP.COM
- B. Enhancement Packages
- C. SAP Notes
- D. Transports
- E. Support Packages
- Correct Answer: BCE

You want to use a BAdI to extend the functions of an SAP program.

Which of the following tasks is necessary?

- A. Call the BAdl.
- B. Create an enhancement project using a customer exit.
- C. Define an interface for the BAdI.
- D. Implement a class that implements the BAdl interface.
- Correct Answer: D

#### **QUESTION 9**

How do you program an input validation on a selection screen that allows users to correct their input?

A. Implement the check at the event AT SELECTION-SCREEN OUTPUT. In case of an input error, a type E MESSAGE must be displayed.

B. Implement a check at the event AT SELECTION-SCREEN. In case of an input error, a type E MESSAGE must be displayed.

C. Implement the check at the event END-OF-SELECTION. In case of an input error, a type E MESSAGE must be displayed.

D. Implement the check at the event AT SELECTION-SCREEN. In case of an input error, a type A MESSAGE must be displayed.

Correct Answer: B

#### **QUESTION 10**

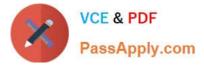

How is an ABAP program with several dialog steps executed?

- A. The program is always executed in just one dialog work process without roll out.
- B. The ABAP dispatcher takes over the entire execution without assigning any work process.
- C. The program is always executed in just one dialog work process with roll out.
- D. Usually, dialog steps are assigned to different dialog work processes.

Correct Answer: D

#### **QUESTION 11**

You want to loop over an internal table without copying each table row to a work area.

How can you achieve this using a field symbol?

- A. LOOP AT REFERENCE INTO . ENDLOOP.
- B. LOOP AT ASSIGNING . ENDLOOP.
- C. LOOP AT TRANSPORTING INTO . ENDLOOP.
- D. LOOP AT INTO . ENDLOOP.

Correct Answer: B

# **QUESTION 12**

What is the root class in the RTTS inheritance tree?

- A. CL\_ABAP\_ELEMDESCR
- B. CL\_ABAP\_TYPEDESCR
- C. CL\_ABAP\_DATADESCR
- D. CL\_ABAP\_COMPLEXDESCR

Correct Answer: B

#### **QUESTION 13**

Which ABAP statement using the local type gty\_1 correctly defines a data object? (Choose two)

A. DATA gv\_1 TYPE gty\_1.

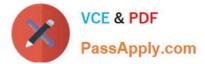

- B. DATA gv\_1 LIKE gty\_1.
- C. CONSTANTS gc\_1 TYPE gty\_1 VALUE \\'1\\'.
- D. DATA gv\_1 TYPE gty\_1 DEFAULT \\'1\\'.

Correct Answer: AC

What do you need to have in your program to respond to the DOUBLE\_CLICK event raised by an instance of the CL\_GUI\_ALV\_GRID class? (Choose three)

- A. A SET HANDLER statement to register the handler to the event
- B. A method to read the registration table
- C. A handler method for the event
- D. A CATCH statement to capture the event
- E. A handler class

Correct Answer: ACE

#### **QUESTION 15**

What is required to fully specify a Table Type in the ABAP Dictionary? (Choose three)

- A. Access type
- B. Table key
- C. Table size
- D. Line type
- E. Header line
- Correct Answer: ABD

C TAW12 731 Study Guide

<u>C TAW12 731 Exam</u> <u>Questions</u> C TAW12 731 Braindumps